# **UTILIZAÇÃO DA INFORMÁTICA NO ENSINO DE QUÍMICA**

**Natália Aparecida Liberto1\* (PQ), Leonardo Pereira Costa Silva (IC)** 

1: Universidade Federal de Viçosa, Centro de Ciências Exatas e Tecnológicas, Departamento de Química. Rua P. H. Rolfes, S/N Centro 36570-000 - Viçosa, MG - Brasil. **\*nath\_liberto@yahoo.com.br** 

Palavras-Chave: Ensino de química, Informática, Aprendizagem significativa

## **Introdução e Metodologia**

A Química no Ensino Médio, por se tratar de uma matéria que muitas vezes exige um alto grau de abstração enfrenta muitos problemas no que diz respeito à aprendizagem dos alunos. Pensando nisto foi desenvolvido um projeto com a criação de um software interativo de química com o intuito de facilitar a visualização de alguns fenômenos químicos bem como promover uma aprendizagem mais significativa.

Foram atendidos 50 alunos das escolas públicas de Viçosa, MG. Um questionário contendo 10 questões de química relativas ao conteúdo trabalhado no software foi aplicado aos alunos participantes e outros 50 não participantes do projeto, antes e após a participação. Foi feita uma análise comparativa dos dados obtidos. Ainda foi aplicado um questionário sócio-econômico aos participantes juntamente com perguntas a respeito da importância deste projeto tanto na sua vida estudantil como em sua vida pessoal.

## **Resultados e Discussão**

A figura 1 refere-se aos resultados obtidos dos questionários aplicados aos alunos participantes e não participantes do projeto.

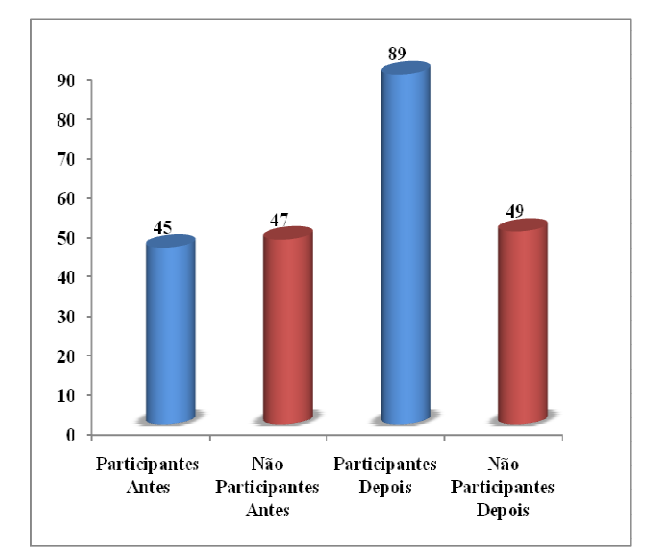

**Figura 1.** Comparação entre as médias de acertos as perguntas do questionário dos alunos participantes e não participantes, antes e depois da utilização do software interativo desenvolvido.

Nota-se que os alunos que tiveram a chance de utilizar o software tiveram um maior número de acertos nas questões relativas a química durante a aplicação do questionário pela segunda vez do que os que não tiveram a mesma oportunidade.

A tabela 1 sintetiza as respostas obtidas às principais perguntas do questionário sócioeconômico, caracterizando os alunos atendidos como estudantes com pouco acesso a computador e estudantes que não sabem fazer uso da utilização do computador. Ainda pode-se inferir deste questionário que a maioria dos alunos acredita que a participação no projeto e a utilização do software foram de grande auxílio na aprendizagem de conceitos antes abstratos de química, favorecendo uma aprendizagem mais completa e duradoura.

**Tabela 1.** Principais perguntas do questionário aplicado aos alunos participantes do projeto

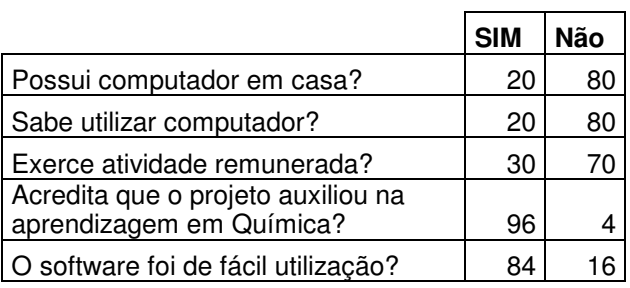

## **Conclusões**

Estes resultados mostram que a metodologia utilizando o software interativo de química, desenvolvido pelos autores é adequada, uma vez que os alunos que participaram do projeto se destacaram em relação aos demais alunos.

## **Agradecimentos**

As escolas e alunos participantes do projeto.

 $\overline{\phantom{a}}$  , and the set of the set of the set of the set of the set of the set of the set of the set of the set of the set of the set of the set of the set of the set of the set of the set of the set of the set of the s

1 Sommerville, I. Engenharia de Software - 8ª Edição. **2007**.

**XV Encontro Nacional de Ensino de Química (XV ENEQ) – Brasília, DF, Brasil – 21 a 24 de julho de 2010**